# SystemDesk Modellierung und Simulation von Steuergerätesoftware für die Serie

Der AUTOSAR-Standard gewinnt mehr und mehr an Bedeutung und entsprechende Steuergeräte gehen in Serie. Auch dSPACE setzt konsequent auf den Standard, beispielsweise mit der Version 3.0 der Architektur-Software SystemDesk.

# **Systemorientiert arbeiten**

Für den Einsatz in umfangreichen Serienprojekten wurden in der neuen Version von SystemDesk® gezielt Benutzerhandhabung und Performanz verbessert. SystemDesk 3.0 bietet dem Anwender einen neuen strukturierteren Workflow durch eine klare Trennung in eine Biblio-

theksebene mit wiederverwendbaren AUTOSAR-Elementen und eine Systemebene, bestehend aus Softwarearchitektur, Hardwaretopologie und Netzwerkkommunikation. Die in der Bibliothek modellierten Software-Komponenten und -Kompositionen können direkt in ein System integriert und dort bearbeitet werden. Der Anwender behält so auch bei komplexen Projekten den Überblick. Damit einher gehen die nun erweiterte Modellierung von Buskommunikation für CAN-, LIN- und FlexRay-Busse sowie die Möglichkeit zur vollständigen Konfiguration von Runtime Environment (RTE) und Betriebssystem (OS).

AUTOSAR

SystemDesk 3.0 setzt zudem auf das AUTOSAR Release 3.1 – die Version, auf die derzeit die Automobilindustrie den Fokus legt.

# **SystemDesk und TargetLink® im Zusammenspiel**

Um die Vorteile von AUTOSAR im gesamten Entwicklungsprozess nutzen zu können, sind aufeinander abgestimmte Werkzeuge notwendig, die sowohl AUTOSAR-Dateien (ARXML) als auch ergänzende Dokumente austauschen können. Genau dies bietet dSPACE durch die intensivierte Kopplung von Struktur- und Verhaltensmodellierung mit den Werkzeugen SystemDesk und TargetLink. Der Architekt exportiert aus System-Desk einen sogenannten SWC (Software Component)-Container. Dieser enthält alle zu einer modellierten Software-Komponente gehörigen Dateien (ARXML und mögliche weitere Spezifikationsdokumente). Der TargetLink-Anwender importiert den SWC-Container und erstellt anhand der beschriebenen Schnittstellen automatisch ein AUTOSAR-Rahmenmodell für die Komponente. Dann entwickelt er deren eigentliche Funktionalität und generiert AUTOSARkonformen Code. Dieser wird zusammen mit eventuell erzeugten ASAP2-Dateien und den um Implementierungsinformationen ergänzten ARXML-Dateien über den SWC-Container nach SystemDesk transferiert. Durch die jetzt in den SWCs enthaltene Implementierungsinformation kann das Verhalten des Steuergerätes offline simuliert und getestet werden. Die Verwaltung von SWC-Containern erfolgt mit dem Container Manager, einem spezialisierten Werkzeug mit grafischer Benutzeroberfläche.

## **Fehler früher finden**

Je früher Fehler im Entwicklungsprozess gefunden werden, desto einfacher und kostengünstiger lassen sie sich korrigieren. SystemDesk 3.0 bietet neben der Software-in-the-Loop (SIL)-Simulation nun auch die Möglichkeit, AUTOSAR-Anwendungen in Form von virtuellen ECUs auf Evaluierungsboards zum Beispiel von TargetLink auszuführen und somit bereits zu einem frühen Zeitpunkt den Steuergerätecode auf dem Targetprozessor zu simulieren. Zusätzlich zur direkten Simulation in SystemDesk können erstellte virtuelle Steuergeräte auch mit Simulink-Streckenmodellen verbunden und als Gesamtsystem mit der dSPACE Experimentiersoftware ControlDesk® Next Generation getestet werden.

*Austausch von SWC-Containern zwischen SystemDesk als Architektur- und Integrationswerkzeug und TargetLink als Verhaltensmodellierungstool im AUTOSAR-konformen Entwicklungsprozess.* 

# **Steckbrief** SystemDesk 3.0

# **Modellierung**

- n Verbesserte SystemDesk-TargetLink-Kopplung
- n Import von ASAP2-Dateien für Software-Komponenten
- n Erweiterte Modellierung von AUTOSAR 3.1 System-Templates
- n Neuer Editor für Mapping von Software-Komponenten und ECU
- n Verbesserter Editor für Signal--Mapping
- n Mehrfachinstanziierung von Software-Komponenten

# **RTE-Generierung**

- n Vollständige RTE- und OS-Konfiguration
- n Verbessertes Zusammenspiel mit Fremd-RTE und -Basis-Software

# **Simulation**

- Processor-in-the-Loop (PIL)-**Simulation**
- Direkte Verschaltung virtueller ECUs

### **Handhabung**

- **n** Strukturierter Workflow mit Library-System-Konzept
- n Verbesserung der Performanz
- n Filtermechanismen in Auswahldialogen
- Verbesserte Suche

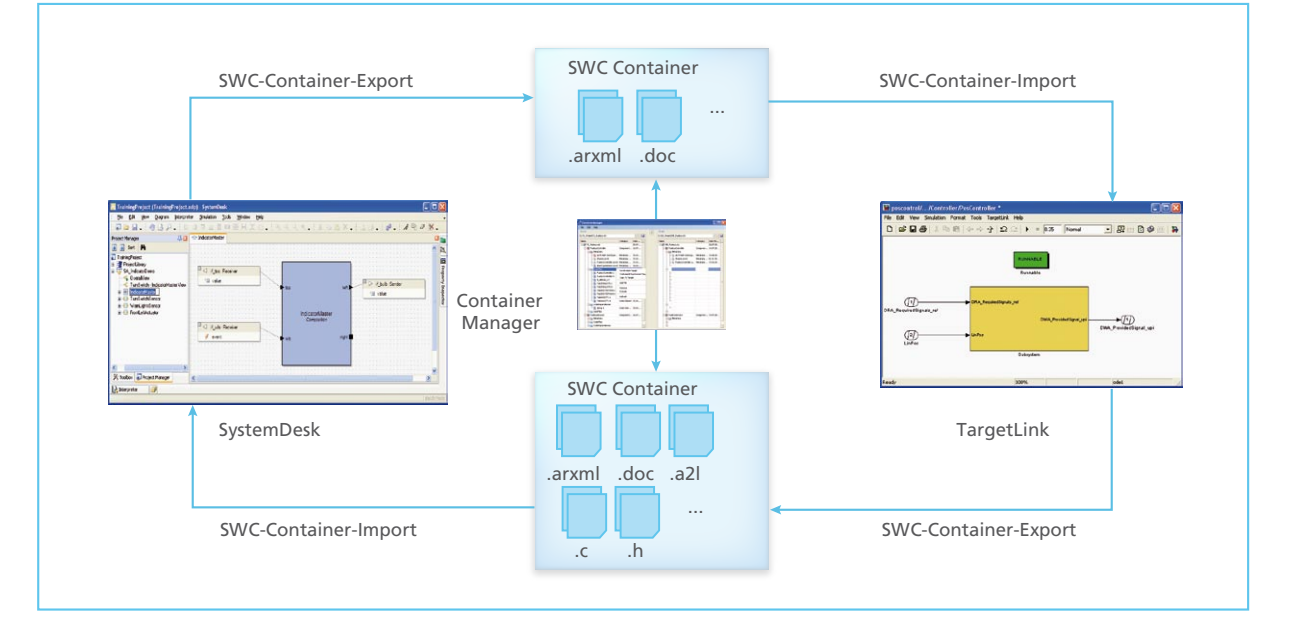